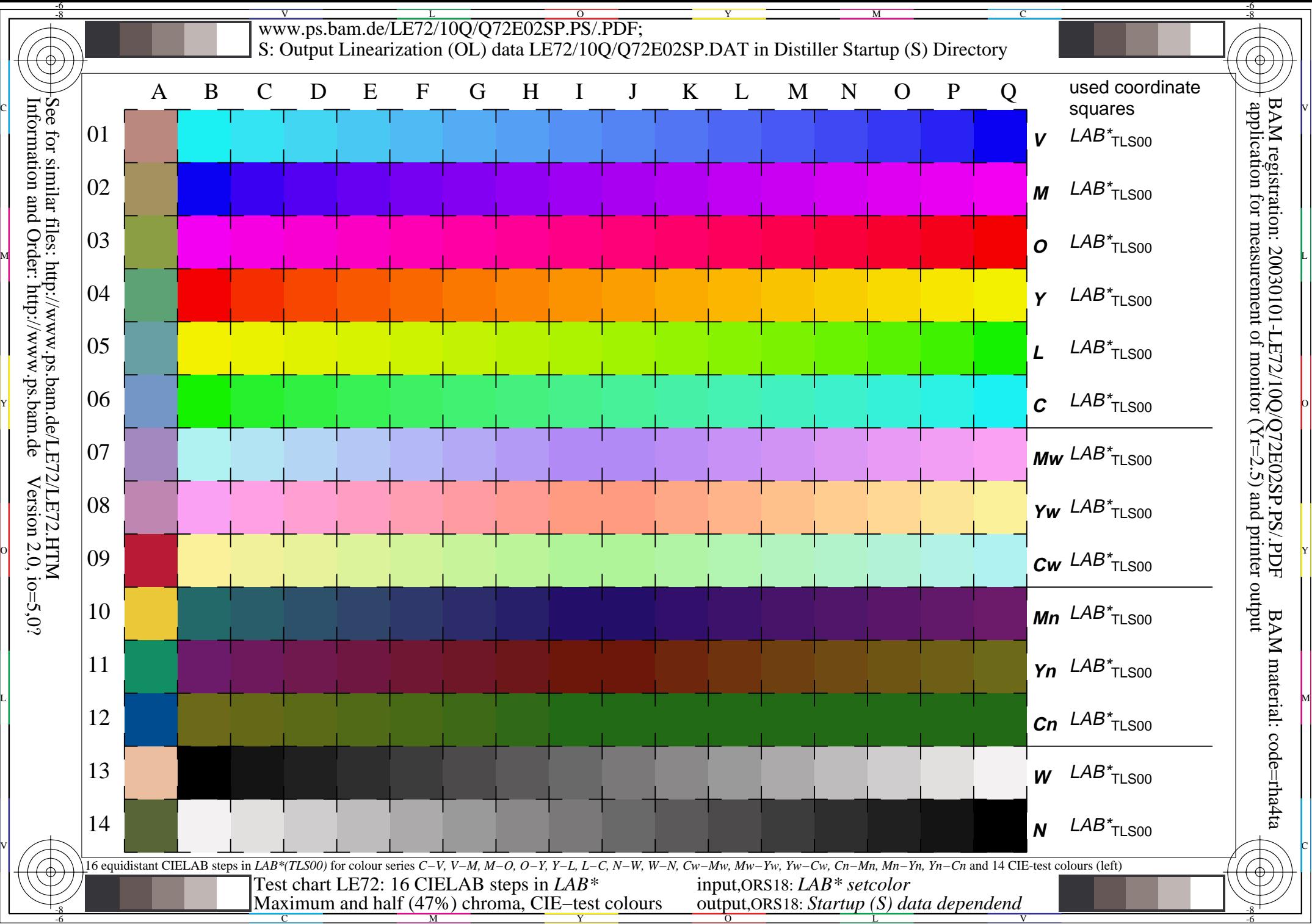

Y  $\overline{O}$ L V